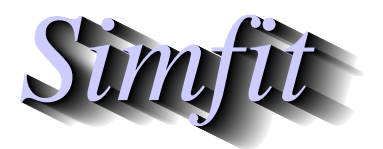

*Simfit Tutorials and worked examples for simulation, curve fitting, statistical analysis, and plotting. http://www.simfit.org.uk*

Plotting a three-dimensional barchart as a skyscraper or cylinder diagram can be done using a mathematical model, or more conveniently by simply supplying a table of bar heights. Both techniques will be described.

## **Method 1: Using a mathematical model**

The following four steps are required.

- 1. Define a mathematical model.
- 2. Fix the values of parameters in the model.
- 3. Choose the ranges of independent variables.
- 4. Decide on the number of divisions required.

For example, open program **makdat** and choose a function of two variables, then select a bivariate normal distribution,  $N_2(x, y)$ , scaled and shifted which will have the following definition

$$
f(x, y) = p_6 N_2(x, y) + p_7
$$
, where  $p_1 = \mu_x, p_2 = \sigma_x, p_3 = \mu_y, p_4 = \sigma_y, p_5 = \rho$ .

Choosing  $p_1 = 0$ ,  $p_2 = 1$ ,  $p_3 = 0$ ,  $p_4 = 1$ ,  $p_5 = 0$ ,  $p_6 = 1$ ,  $p_7 = 0$  with a sensible range, e.g.  $-3 \le x \le 3$ ,  $-3 \le x \le 3$  $y \leq 3$ , and 7 divisions then creates the following diagram.

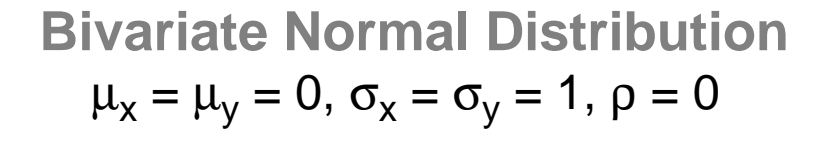

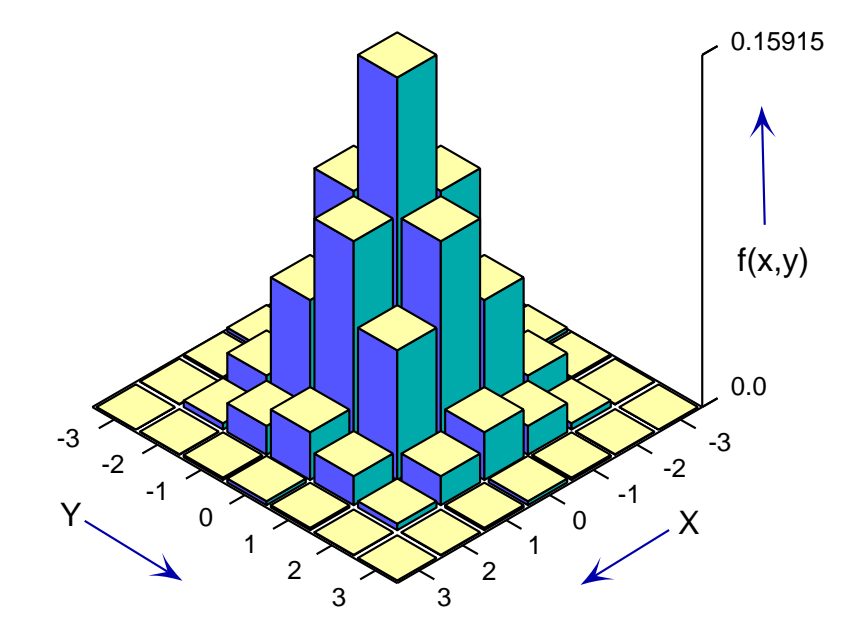

## **Method 2: Reading in a rectangular table of height values**

Use the analysis of an arbitrary matrix option in program **simstat** or in program **simplot** and input the test file matrix.tf1 which will generate the following default skyscraper diagram.

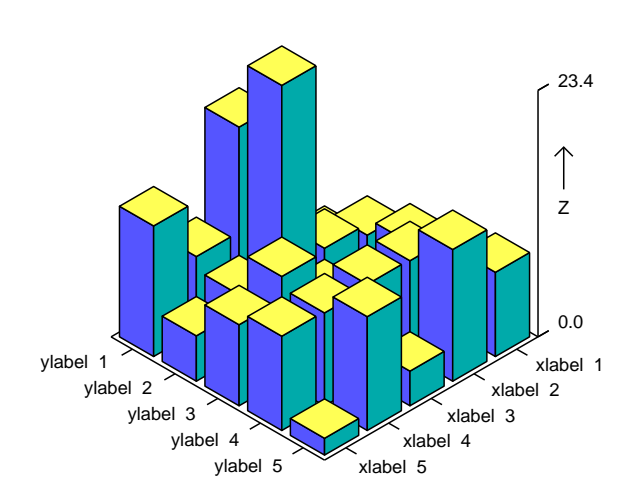

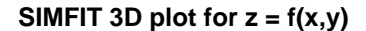

Alternatively the table of heights can be entered interactively from the console with program **simplot**. This technique is particularly valuable if it is wished to create a three dimensional barchart from a *n* by *m* matrix where the *x* and *y* axes are arbitrary groupings not coordinate values, and it is also possible to add a further file with a *n* by *m* matrix of errors to plot error bars as in the next figure.

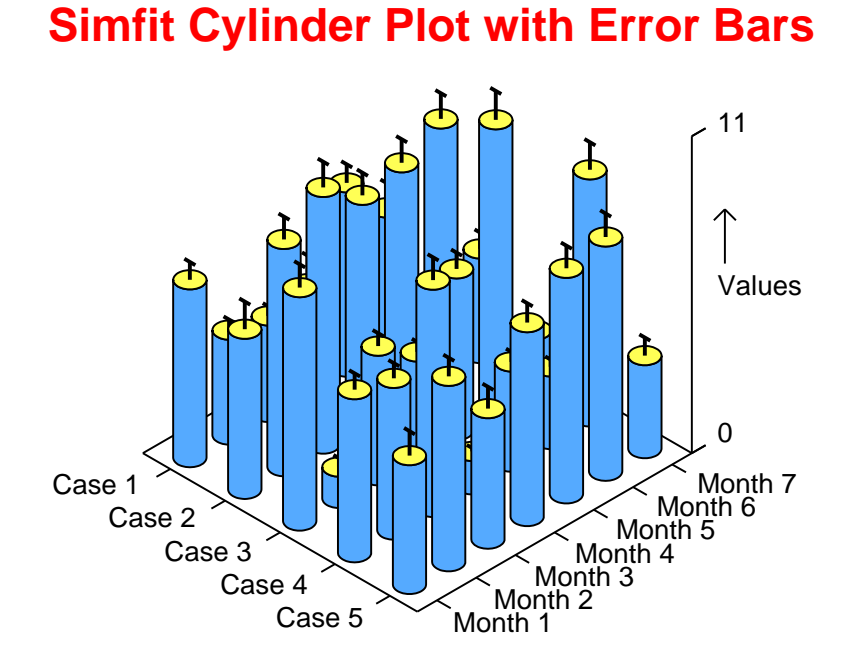